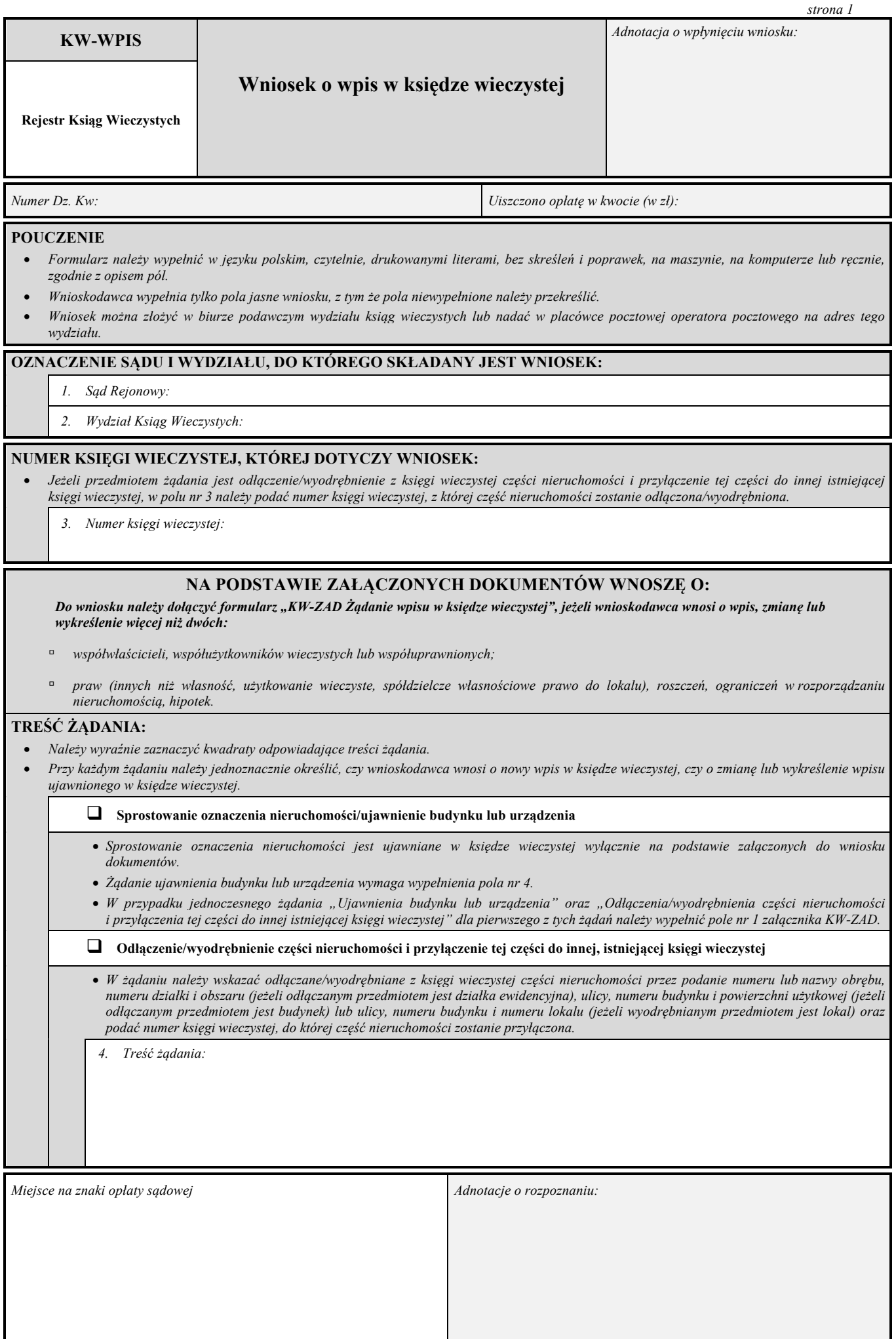

 $\blacksquare$ 

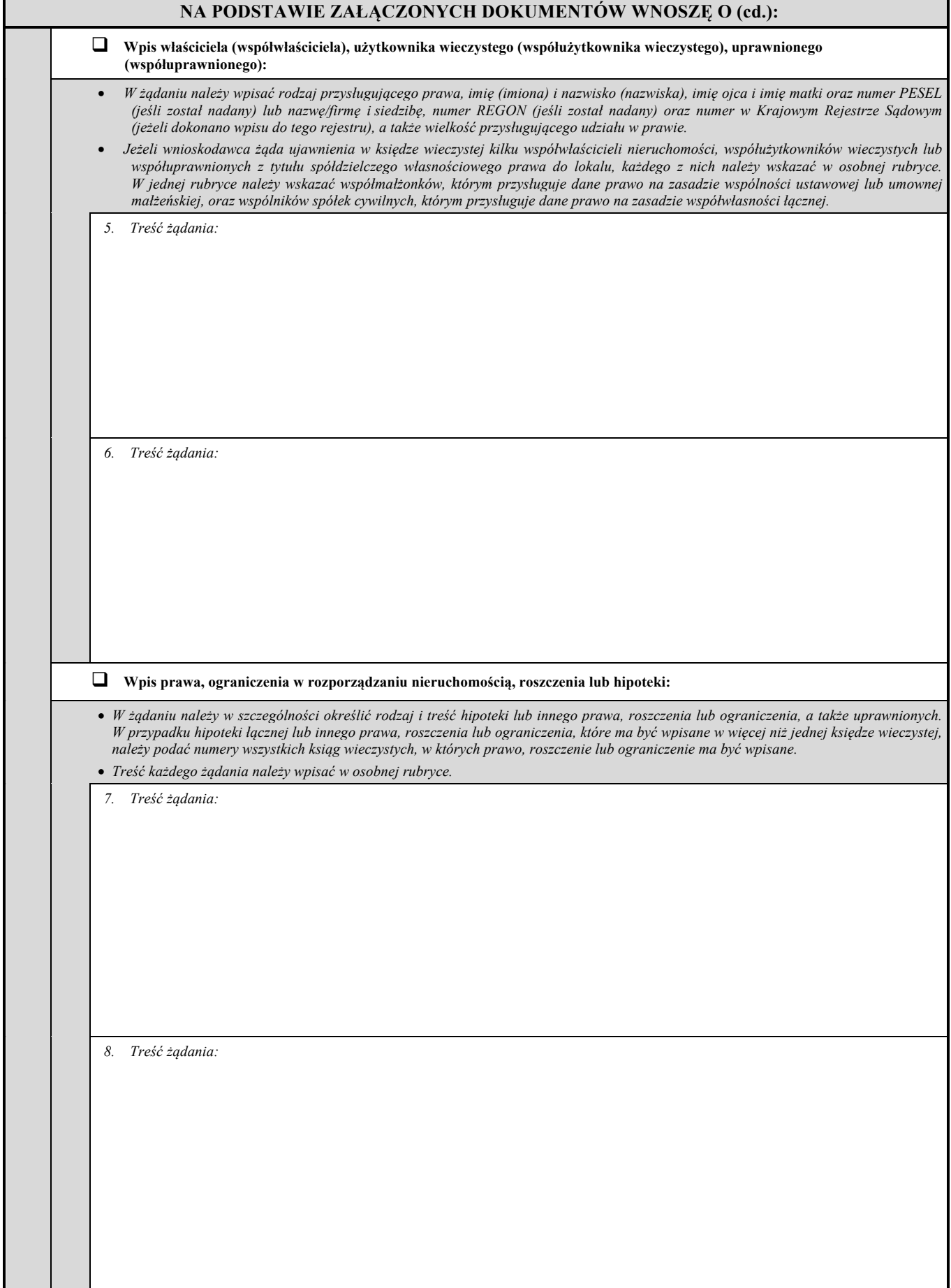

## **WNIOSKODAWCY/UCZESTNICY POSTĘPOWANIA:**

- *Należy wypełnić wszystkie pola dotyczące danych wnioskodawcy/uczestnika postępowania. W przypadku braku numeru PESEL, numeru REGON lub numeru w Krajowym Rejestrze Sądowym należy wpisać słowo "brak".*
- *Należy wyraźnie zaznaczyć kwadrat wskazujący właściwą odpowiedź na pytanie zadane w formularzu.*
- *Adres do doręczeń należy podać tylko wówczas, gdy jest on inny od miejsca zamieszkania/siedziby wnioskodawcy/uczestnika postępowania.*
- *W przypadku gdy wnioskodawca/uczestnik postępowania nie ma miejsca zamieszkania lub zwykłego pobytu albo siedziby w Polsce lub innym*  państwie członkowskim Unii Europejskiej i nie ustanowił pełnomocnika do prowadzenia sprawy w Polsce, w polu "adres do doręczeń" należy *wpisać adres pełnomocnika do doręczeń w Polsce.*
- · Załącznik "KW-WU Wnioskodawca/uczestnik postępowania" należy wypełnić i dołączyć do wniosku w przypadku, gdy trzy poniższe bloki "DANE *WNIOSKODAWCY/UCZESTNIKA POSTĘPOWANIA" nie pozwalają na wpisanie wszystkich wnioskodawców i/lub uczestników postępowania.*

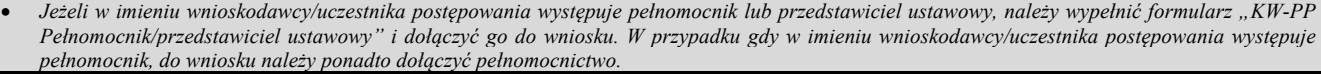

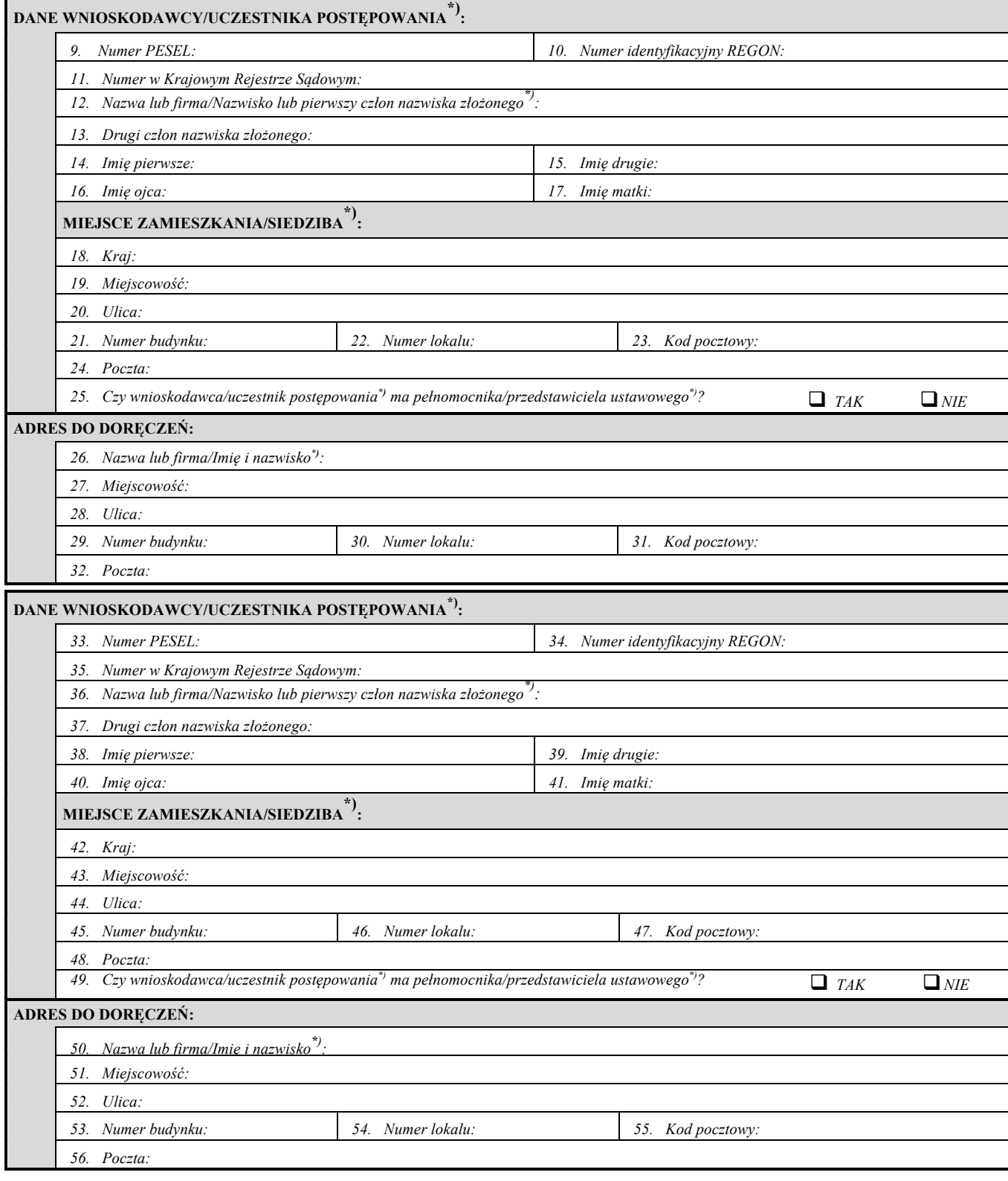

.. **\***) Niepotrzebne skreślić.

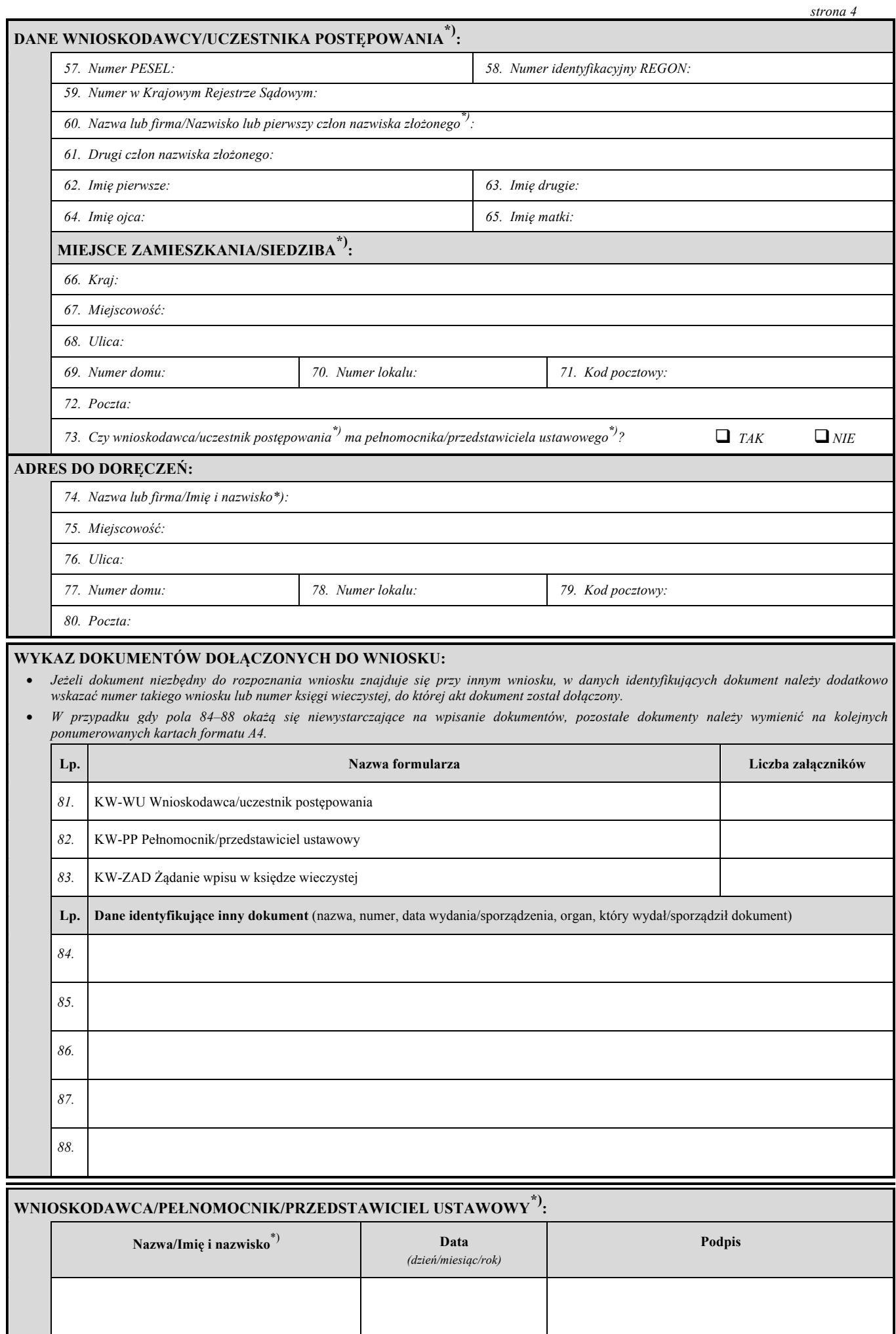

**\***) Niepotrzebne skreślić.